# **Vehicle scale, axle weighing and automatic adding for U127 series. Date:841016 B00640 1(2)**

In the following {} means keyboard button push. Calibration step, Cs, description in B01610 or B01030.

### **Vehicle scale.**

This program measures and prints the difference between weight in and weight out. Up to 99 weights in can be stored. Cs11:=1 must be chosen.

Date input: {R} {16} {L} {840618} {Enter}. Registers 1T to 99T are used for weight in. In this example register 99 is used. Last used register number is used by default.

At weighing in. W eight on platform: {.} {R} {99} {T} {Enter} Earlier stored weight: {R} {99} {T} {Enter}

Manual input: {R} {99} {T} {56789} {Enter}

Hereby is printed: Date 840618 +56789 kg In 99

At weighing out. Register number changed. {99} {T} If not changed since in. {T}

Hereby is printed:

Date 840618 +56789 kg In 99 +40000 kg Out -16789 kg Net

If out > in, positive sign for net.

### **Vehicle axle weighing.**

This program automatically adds weights, e.g. axles on a vehicle. Cs11:=7 must be chosen. All not used keys and functions are blocked in adding mode.

There are two methods to perform the adding:

1. Highest motionfree value, separated by unloading to zero range, is added.

This is chosen by Cs11:=7 and 12:0.

Zero range -0.8 to +3.1% or ±0.8% is chosen in Cs5.

2. All motionfree values, separated by a deviation, are added.

This is chosen by Cs11:=7 and 12:+1.

The minimum deviation is chosen in Cs23 from 0 to 99 increments. Motion is chosen in Cs18 and Cs25.

The adding mode is entered by pushing  ${F}$   ${S}$ . This is indicated by the indicators net and gross, and that the printer starts to print the date.

After this the adding is started, when the load receptor is loaded. Each weight is printed out.

Before the first weight, the stored date is printed out.

{R} {16} {L} {840618} {Enter} in norm al weighing mode enters the date 840618.

The sum can be preset with the value stored in one of registers 1T to 99T. The value is limited to the maximum displayable figure. In this way the empty weight of up to 99 vehicles can be stored.

{R} {77} {T} {15000} {Enter} in norm al weighing mode enters the weight 15000 in 77T. The sign is changed by inserting {R} before {Enter}.

{.} {R} {88} {T} {Enter} enters the measured weight in register 88T.

{77} {T} in adding mode presets the sum register to the value in T register 77T with opposite sign.

{20000} {Tare} presets the sum register to -20000. T register 0 is used.

The preset weight and the register num ber are printed out.

{Print} prints the sum and presets the sum register with last used value, when Cs12:+2 is chosen. The date is not repeated.

{F} {S} performs the same, but the instrument also returns to normal weighing mode.

When Cs12:0 or 1 is chosen {Print} is automatically performed after a timeout of approximately one minute. The timeout is not running when the weight is left on the load receptor or during motion.

One or more 6 digit reference number e.g. the customer, product etc., may be printed by pushing {nnnnnn} {Enter}. At printing the num ber is preceded by Ref.

Left margin at printing is chosen in Cs22 from 0 to 99.

Linefeeds between printings are chosen in Cs14 up to 9.

Double width printing may be chosen for some printers with Cs9:=1

It is recommended, that the printer has at least 1k buffer, else the printer delays the measurem ent.

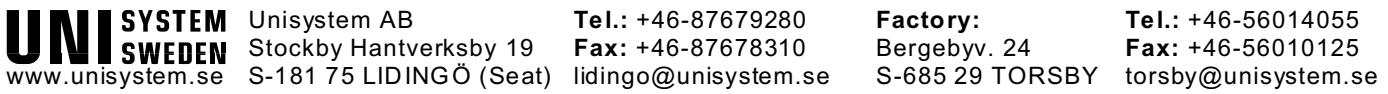

## Vehicle scale, axle weighing and automatic adding for U127 series. **Date:841016 B00640** 1(2)

W ith an EPROM programm er, 100 characters (address hex 2D5 to 338) (e.g. name of the firm) may be inserted before the printing. In address hex 2B2 the value must be changed from hex 01 to the number of used characters. 3 characters (address hex 248 to 24A) (e.g. formfeed, ASCII hex. 0C) may be inserted after text.

To those who use an IBM or compatible PC with an EPROM programmer, we recommend the program Norton Utility to make the change in our .ROM file.

In new programs (900521 and later), the checksum at the end of the EPROM must be changed, or the checksum test disabled by changing the value at address hex 7FE5 from FF to 00.

The following signals are available for U127 (U1172):

J1:23 (J4: 7) Motion.

J1:13 (J4:16) Signal between first sum and print.

J1:12 (J4:12) Signal during automatic adding mode.

J1:19 (J4:11) Sum > 0L. Cs3:=1, 2 or 3.

J1:10 Accepted value according to method A above. Reset at registration.

J1:11 Accepted value according to method B above. Reset at registration.

The sum is compared with setpoint 0L.

### **Automatic adding mode.**

This program automatically adds weights. Cs11:=2 must be chosen. All keys, not used, are blocked in adding mode.

The adding function can be operated both in net and gross mode. Tare must be performed in normal weighing mode and is only indicated by the tare indicator.

The highest motionfree value, separated by unloading to zero range, is added.

Zero range -0.8 to +3.1% or ±0.8% is chosen in Cs5.

In normal weighing mode, date e.g. 840618 is entered by  ${R}$   ${16}$   ${16}$   ${16}$   ${26}$   ${16}$   ${26}$   ${26}$   ${26}$ 

The adding mode is entered by pushing {F}{S}. This is indicated by the indicators net and gross, and that the printer prints the date.

The adding is started, by loading the load receptor. The first weight is always preceded by the date.

W hen Cs12:0 is chosen, the total sum (net weight) is either printed out after about one minute timeout or by pushing {Print} or {F} {S}. After {F} {S} and timeout, all sum registers are set to zero. After {F} {S} the instrument enters normal weighing mode.

Timeout is not running when the weight is left on the load receptor or during motion.

W hen Cs12:+2 is chosen, the timeout is infinite.

One or more 6 digit reference number e.g. the customer, product etc., may be printed by pushing: {nnnnnn} {Enter}. At printing the number is preceded by Ref.

Sum register 0S is used, and it is possible to have a setpoint on the sum by using limit register 0L.

Example of printing:

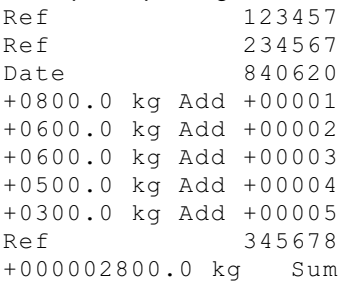

Left margin at printing is chosen in Cs22 from 0 up to 99. Linefeeds between printings are chosen in Cs14 from 0 up to 9. Double width printing may be chosen for some printers with Cs9:+1

The following signals can be received for U127 (U1172):

- 1. Motion. J1:23, (J4:7).
- 2. Signal between first sum and print. J1:6, (J4:16)
- 3. Signal during automatic adding mode. J1:25, (J4:12)
- 4. Sum > 0L. Cs3:=1, 2 or 3. J1:19, (J4:11)